# **Symulacje parametrów wydajności systemu zasilania trakcji elektrycznej**

Artur ROJEK<sup>1</sup>

#### **Streszczenie**

Artykuł jest poświęcony symulacji parametrów wydajności układu zasilania trakcji kolejowej. Przedstawiono w nim wymagania dla programów symulacyjnych, sposób odwzorowania parametrów układu zasilania i sieci trakcyjnej, parametrów linii i poruszających się po niej pojazdów. Opisano sposób wykonywania symulacji, obliczane wartości oraz scharakteryzowano uzyskiwane dane wyjściowe. Zaprezentowano przykłady wyników otrzymanych na podstawie symulacji oraz zastosowania tego typu obliczeń.

**Słowa kluczowe:** system zasilania trakcji elektrycznej, napięcie średnie użyteczne, wydajność układu zasilania

### **1. Wstęp**

Podstawowym zadaniem systemu zasilania trakcji elektrycznej jest dostarczenie do pojazdów trakcyjnych energii o parametrach umożliwiających realizację zakładanego rozkładu jazdy przy wykorzystaniu określonego taboru.

Na działanie i parametry systemów zasilania trakcji elektrycznej wpływa wiele czynników, które są ze sobą powiązane i często wzajemnie zależne. Ruch pojazdów trakcyjnych powoduje zmienne obciążenie systemu zasilania, które charakteryzuje się znaczną dynamiką. Przejście pojazdu trakcyjnego z fazy rozruchu do fazy wybiegu lub hamowania wywołuje szybkie zmiany (spadek) prądu pobieranego przez pojazd. Pobory prądu wpływają z kolei na spadki napięcia w systemie. Zmieniające się napięcie na pantografach pojazdów wpływa na charakterystykę trakcyjną i możliwe do uzyskania przez nie osiągi, co dotyczy wszystkich systemów zasilania – kolejowego, metra, tramwajów i trolejbusów.

Pokazuje to, że wykonanie dokładnych obliczeń parametrów układu zasilania trakcji elektrycznej i ich wpływu na ruch pojazdów trakcyjnych metodami analitycznymi jest praktycznie niewykonalne. Przed rozwojem technik komputerowych i symulacyjnych, obliczenia parametrów układów zasilania były wykonywane przy pewnych założeniach lub uproszczeniach. Zakładano np., że pojazd trakcyjny jest zasilany napięciem znamionowym z pominięciem spadków w układzie. Innym uproszczeniem było, że pojazd pobiera określoną, stałą wartość prądu, zależną jedynie od jego prędkości, bez uwzględniania wpływu napięcia zasilającego pojazd na jego charakterystykę trakcyjną.

W Instytucie Kolejnictwa symulacje układu zasilania są wykonywane od wielu lat, a od 2020 roku z wykorzystaniem oprogramowania Sidytrac Studio 7. W dalszej części artykułu zaprezentowano przykłady wyników uzyskanych w procesie symulacji z wykorzystaniem tego oprogramowania.

#### **2. Wymagania stawiane programom symulacyjnym**

Podstawowym dokumentem prawnym określającym wymagania w zakresie symulacji układu zasilania trakcji jest TSI Energia [6]. W tym rozporządzeniu jest powołana norma EN 50388 [3] oraz EN 50163 [2]. W planowanej nowelizacji TSI Energia [6], w zakresie symulacji będzie powołane kolejne wydanie wspomnianej normy – EN 50388-1 [4].

Wymienione dokumenty odnoszą się do wymagań dla programów symulacyjnych dotyczących określania napięcia na pantografach pociągów, w tym napięcia minimalnego i napięcia średniego użytecznego. Zawarte w nich wymagania są następujące:

- 1) należy uwzględnić wszystkie pociągi zaplanowane do przejazdu przez tę strefę w odpowiednim okresie czasu, odpowiadającym okresowi szczytu w rozkładzie jazdy;
- 2) należy uwzględnić parametry układu zasilania (w tym parametry elektryczne sieci trakcyjnej i obiektów zasilania), infrastruktury oraz charakterystyki wszystkich typów pociągów;
- 3) napięcia na pantografie każdego pociągu w symulowanej strefie należy określić w każdym kroku symulacji;

<sup>&</sup>lt;sup>1</sup> Dr inż.; Instytut Kolejnictwa, Zakład Elektroenergetyki, e-mail: arojek@ikolej.pl.

- 4) krok czasowy w symulacji powinien być na tyle krótki, aby uwzględnić wszystkie wydarzenia w rozkładzie jazdy;
- 5) w każdym kroku symulacji należy uwzględnić wszystkie pociągi w symulowanej strefie, niezależnie czy są w fazie rozruchu, wybiegu, hamowania lub postoju;
- 6) należy uwzględnić zmianę charakterystyki trakcyjnej pojazdów w zależności od wartości napięcia na pantografie.

Dodatkowo, zapisy TSI Energia [6] oraz normy EN 50388 [3] wskazują, że podczas symulacji należy ograniczyć wartość mocy lub prądu pobieranego przez pociąg z sieci trakcyjnej w przypadku, gdy napięcie na pantografie spadnie poniżej określonego poziomu. Dla systemu 3 kV DC jest to wartość 2700 V.

Kolejnym dokumentem określającym wymagania dla programów symulacyjnych układów zasilania trakcji elektrycznej jest norma EN 50641 [5], która nie jest powołana w TSI Energia [6], lecz jest zharmonizowana z dyrektywą 2016/797 [1]. Norma ta zawiera procedurę walidacji narzędzi symulacyjnych.

Norma EN 50641 [5] koncentruje się na podstawowych funkcjach symulacyjnych obejmujących równania i funkcje, które obliczają ruch mechaniczny pociągów, a także obliczają obciążenia systemów zasilania trakcji elektrycznej. Należy wziąć pod uwagę, że ten dokument zapewnia wszystkie niezbędne wymagania wykazujące możliwość użycia narzędzia symulacyjnego do celów weryfikacji systemów zasilania trakcji elektrycznej na zgodność z wymaganymi TSI Energia [6]. W normie EN 50641 [5] zawarte są między innymi wymagania w zakresie:

- 1) parametrów pociągów odwzorowywanych przez program symulacyjny, takich jak:
	- prędkość maksymalna,
	- siła pociągowa w funkcji prędkości,
	- całkowita masa pociągu,
	- wartość mas wirujących,
	- sprawność układu napędowego,
	- moc odbiorów nietrakcyjnych,
	- liczba lokomotyw, jednostek, wagonów,
	- maksymalne przyspieszenie i opóźnienie;
- 2) sposobu wyznaczania oporów ruchu podstawowych i dodatkowych;
- 3) sposobu określania charakterystyki trakcyjnej pojazdu;
- 4) ograniczania prądu pobieranego przez pociąg przy obniżonym napięciu w sieci trakcyjnej;
- 5) określania wartości prądu hamowania rekuperacyjnego.

Program symulacyjny w każdym kroku czasowym symulacji (np. co 1 s) powinien wyznaczać parametry mechaniczne i elektryczne wszystkich pojazdów oraz wszystkie spadki napięcia wpływające na wartość napięcia na pantografie w sposób iteracyjny. Uzyskanie dokładnych wyników wymaga kilkuset iteracji. Przykładowo, w jednym z kroków czasowych symulacji, pojazd ma określoną prędkość i znane są opory ruchu. Utrzymanie zadanej prędkości wymaga

poboru określonej mocy, co przekłada się na pobierany prąd i spadki napięcia w układzie zasilania. Zmiana napięcia na pantografie wpływa na charakterystyke pojazdu, co powoduje zmianę pobieranego prądu, co z kolei wywołuje zmiane napiecia na pantografie, itd.

#### **3. Dane wejściowe**

Przeprowadzenie symulacji układu zasilania trakcji elektrycznej wymaga wprowadzenia wielu danych wejściowych. Można je podzielić na cztery grupy. Przykładowymi danymi wejściowymi są:

1) dane dotyczące infrastruktury:

- kilometraż początku i końca linii kolejowej,
- lokalizacja stacji i przystanków,
- lokalizacja przejść rozjazdowych,
- gradient linii kolejowej,
- lokalizacja i promienie łuków,
- maksymalne prędkości i lokalizacja ograniczeń prędkości,
- lokalizacja tuneli,
- lokalne ograniczenia maksymalnego prądu pobieranego przez pociągi, w tym odcinki bezprądowe;
- 2) dane dotyczące układu zasilania:
	- sieć trakcyjna:
		- − parametry elektryczne i geometryczne (dla systemów AC) sieci jezdnej,
		- − parametry sieci powrotnej,
		- − parametry kabli zasilaczy i powrotnych,
		- − lokalizacja i parametry połączeń elektrycznych sieci jezdnej i powrotnej,
		- − lokalizacja i parametry elementów sekcjonujących sieć jezdną;
	- obiekty zasilania:
		- − lokalizacja podstacji i kabin sekcyjnych;
		- − parametry podstacji trakcyjnych, w tym moc, napięcie jałowe, straty itp.,
		- − lokalizacja wpięcia kabli zasilaczy i powrotnych;
	- dane dotyczące taboru:
		- − maksymalne przyspieszenie i opóźnienie hamowania,
		- − długość,
		- − masa całkowita,
		- − współczynnik mas wirujących,
		- − prędkość maksymalna,
		- − podstawowe opory ruchu,
		- − charakterystyka trakcyjna,
		- − sprawność układu napędowego,
		- − siła hamowania elektrycznego, mechanicznego i całkowita,
		- − maksymalny pobierany i oddawany prąd,
		- − moc odbiorów nietrakcyjnych w różnych fazach ruchu;
- 3) dane dotyczące rozkładu jazdy:
	- trasy pociągów,
- zatrzymania i czas postoju dla każdej relacji,
- prędkości maksymalne na poszczególnych odcinkach trasy,
- dane określonego pociągu:
	- − godzina odjazdu ze stacji początkowej,
	- − typ pojazdu,
	- − obciążenie początkowe oraz lokalizacja zmian obciążenia,
	- − sposób jazdy (forsowny, z tempomatem, ekonomiczny, z lub bez hamowania rekuperacyjnego);
	- − tolerancja prędkości w stosunku do zadanej.

Chcąc wprowadzić poprawnie dane dotyczące rozkładu jazdy, wielce przydatnym jest posiadanie graficznego

rozkładu jazdy, na podstawie którego można sprawdzić czy nie występują konflikty w ruchu pociągów. Niezbędne jest również posiadanie szczegółowych danych o każdym pociągu, który porusza się na symulowanym odcinku linii kolejowej w analizowanym czasie szczytu ruchowego.

Część danych jest podawana liczbowo, a część w postaci charakterystyk. Przykładami danych wprowadzanych liczbowo jest profil linii. Na rysunku 1 przestawiono sposób wprowadzenia do programu symulacyjnego profilu pionowego (gradientu), a na rysunku 2 danych dotyczących łuków. W postaci charakterystyk wprowadzana jest znaczna część danych opisujących parametry pojazdów trakcyjnych. Przykładem jest charakterystyka trakcyjna (rys. 3) lub podstawowe opory ruchu (rys. 4).

> $\odot$  Curves Kilometre m v

> > 248866

249280 253395

253661

253705

254450

254527

256075

256458

258611 260591

261383

262869

262902 262950

263086

263195

264250

264560 265222 265356

265752

Radius

2480

1900

 $630$ 

2000

2000

2800

300

 $300$ 

1500

1500

1050

 $\Omega$ 

 $\overline{0}$ 

 $\overline{0}$ 

 $\overline{0}$ 

 $\overline{0}$ 

 $\overline{0}$ 

 $m$ 

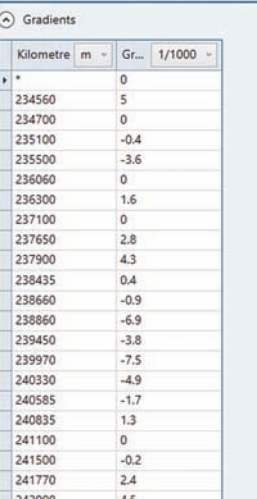

 $50$ 

242300

Rys. 1. Przykład wprowadzenia danych dotyczących gradientu linii kolejowej w programie Sidytrac Studio 7 [opracowanie A. Rojek]

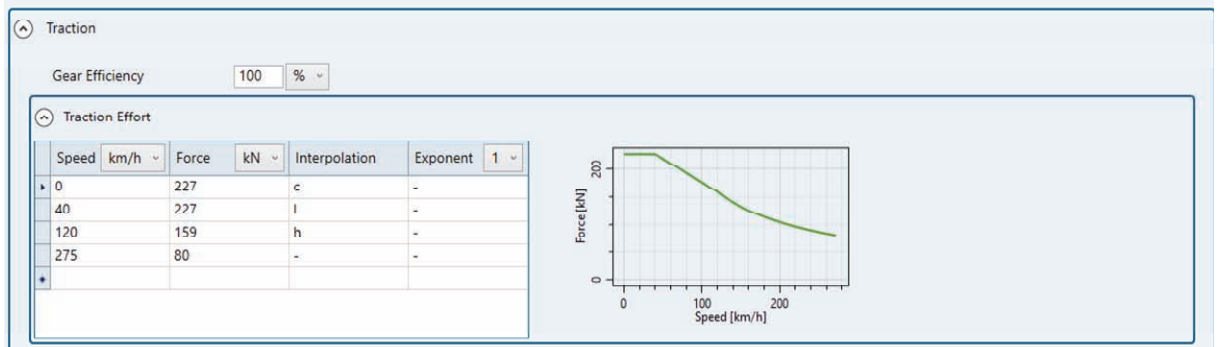

Rys. 2. Przykład wprowadzenia danych dotyczących łuków linii kolejowej w programie Sidytrac Studio 7 [opracowanie A. Rojek]

Rys. 3. Przykład wprowadzenia charakterystyki trakcyjnej pojazdu trakcyjnego w programie Sidytrac Studio 7 [opracowanie A. Rojek]

| Multiplicity | k <sub>0</sub> | kN<br>$\omega$ | k1      | $kg/s$ $\sim$ | k2      | N/kg | k <sub>3</sub> | $1/s$ $\sim$ | k4     | kg/m | k <sub>5</sub> | $1/m$ $\sim$ |                                     |
|--------------|----------------|----------------|---------|---------------|---------|------|----------------|--------------|--------|------|----------------|--------------|-------------------------------------|
|              | 6.982          |                | $\circ$ |               | $\circ$ |      | $5.4E - 04$    |              | 12.571 |      | $\circ$        |              | Payload [KN]<br>50<br>$\frac{1}{1}$ |
|              |                |                |         |               |         |      |                |              |        |      |                |              | v.                                  |
|              |                |                |         |               |         |      |                |              |        |      |                |              | at Ma                               |
|              |                |                |         |               |         |      |                |              |        |      |                |              | Force                               |
|              |                |                |         |               |         |      |                |              |        |      |                |              | $200\,$<br>100<br>Velocity [km/h]   |

Rys. 4. Przykład wprowadzenia podstawowych oporów ruchu pojazdu trakcyjnego w programie Sidytrac Studio 7 [opracowanie A. Rojek]

## **4. Wyniki symulacji i sposób ich wykorzystania**

Wynikiem symulacji jest plik zawierający duże ilości danych dotyczących każdego pociągu, obiektu zasilania (np. podstacji trakcyjnej) oraz napięć w sieci trakcyjnej. Zestaw danych wyjściowych generowanych dla każdego pojazdu i obiektu zasilania jest generowany w funkcji czasu z krokiem symulacji, np. co 1 sekunda. Przykładowo, w przypadku symulacji trzygodzinnego przedziału czasowego dla każdej podstacji będzie generowanych 10 800 linii danych. Analiza i prezentacja wyników symulacji może być zrealizowana za pomocą odpowiedniego oprogramowania lub programu Excel.

Dane wyjściowe przypisane do pojazdu trakcyjnego dotyczą również napięć w sieci trakcyjnej widzianych przez ten pojazd. Dane te można podzielić na:

1) dotyczące ruchu pojazdu:

- przyspieszenie,
- prędkość,
- pozycję,
- prędkość maksymalną w danej pozycji,
- numer toru;

2) dotyczące parametrów mechanicznych:

- siłę pociągową,
- moc mechaniczną,
- siłę hamowania (z podziałem na mechaniczną i elektrodynamiczną);
- opory ruchu;
- masę;
- 3) dotyczące parametrów elektrycznych pojazdu i sieci trakcyjnej:
	- prąd pobierany przez pojazd, napięcie na pantografie,
	- potenciał szyn względem ziemi,
	- napięcie w sieci trakcyjnej względem ziemi,
- moc elektryczną,
- moc odbiorów nietrakcyjnych,
- energię,
- moc traconą na rezystorach hamowania.

W przypadku obiektów zasilania co sekundę mogą być generowane dane określające:

- 1) prąd każdego kabla lub szyny, w tym kabla zasilacza,
- 2) napięcie na każdym kablu lub szynie,
- 3) całkowity prąd podstacji,
- 4) napięcie wyjściowe podstacji, np. napięcie na szynie głównej rozdzielnicy 3 kV,
- 5) moc trakcyjną podstacji,
- 6) straty wewnętrze,
- 7) moc całkowitą pobieraną z systemu elektroenergetycznego,
- 8) energię.

Powyższe listy nie są zbiorami skończonymi. Program Sidytrac Studio 7 pozwala na obliczenie wielu więcej parametrów. Tak duży zestaw wyników symulacji pozwala nie tylko na określenie parametrów układu zasilania określonych przez TSI Energia [6] (napięcie minimalne oraz średnie napięcie użyteczne), ale również na optymalizację układu.

Na rysunku 5 przedstawiono przykład obliczonych napięć chwilowych na pantografie pociągu. Z danych tych można wyznaczyć napięcie minimalne oraz średnie napięcie użyteczne na pantografie. Dla przebiegu przedstawionego na rysunku 5 minimalne napięcie na pantografie wynosi 3025 V, średnie napięcie użyteczne 3440 V.

Źródłem zmian napięcia na pantografie pociągu jest pobierany przez niego prąd, który powoduje spadki napięcia w sieci trakcyjnej i układach podstacji. Pobierany przez pociąg prąd, który wpływa na wartości napięcia przestawione na rysunku 5, pokazano na rysunku 6.

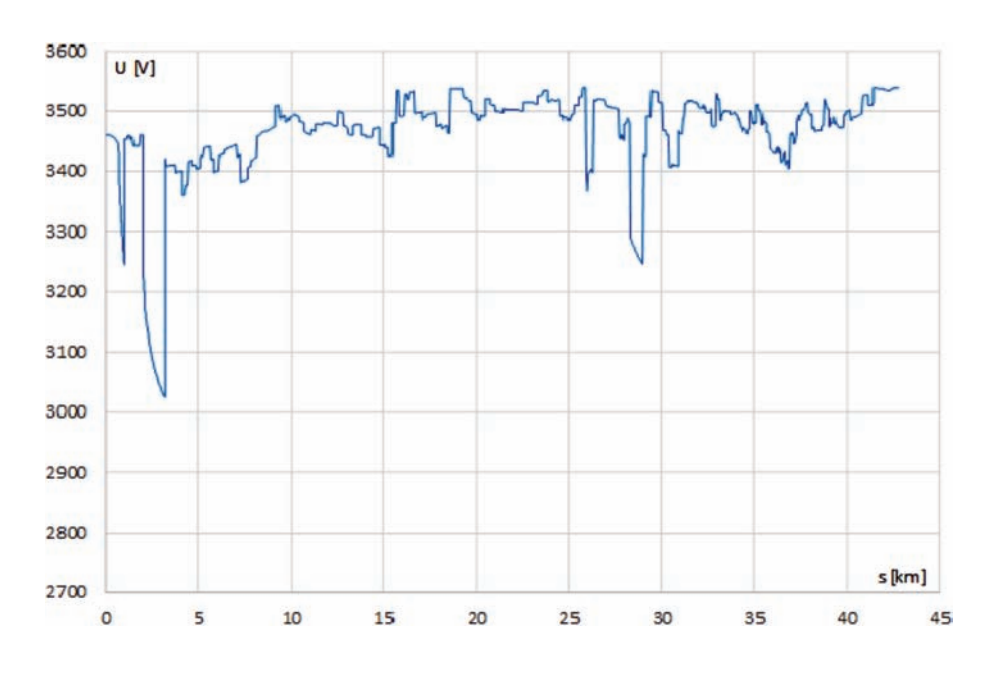

Rys. 5. Napięcie na pantografie pociągu w funkcji drogi [opracowanie A. Rojek]

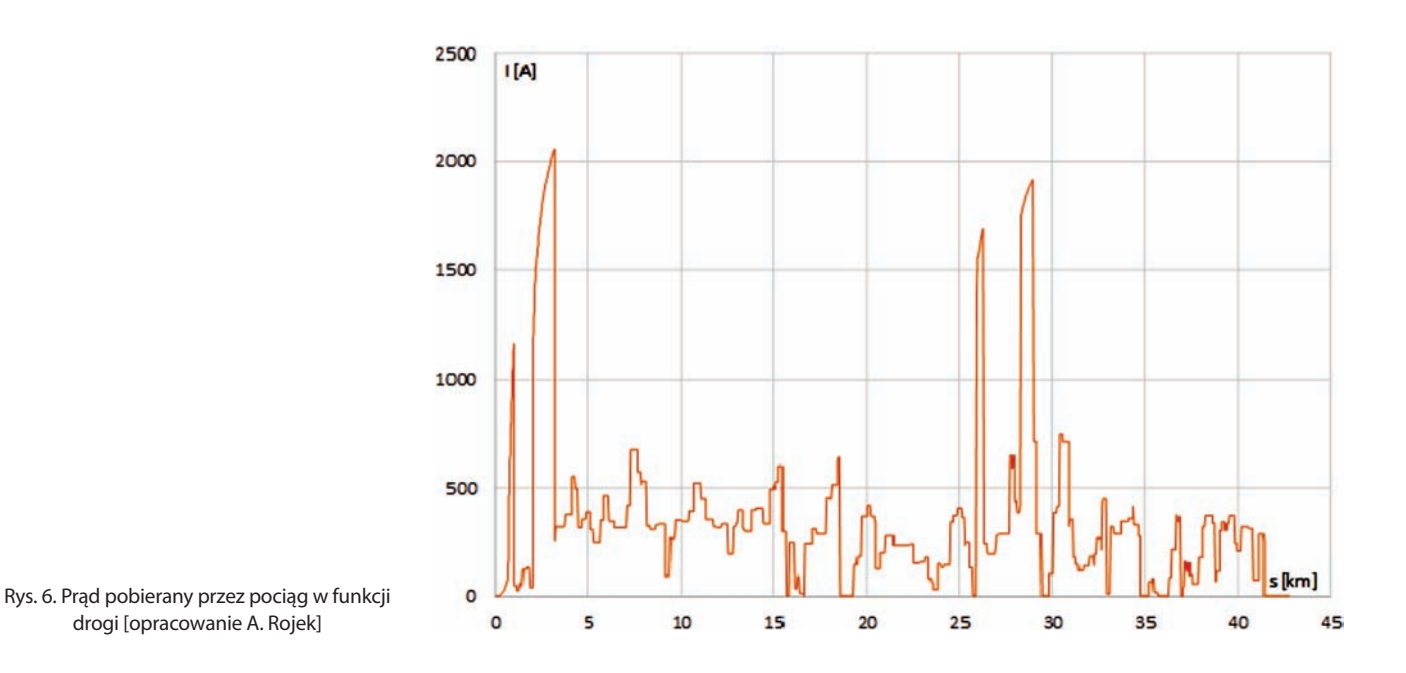

Analizując przebiegi z rysunków 5 i 6 można stwierdzić znaczący wpływ prądu pobieranego przez pociąg na wartość napięcia na pantografie. Oprócz tej zależności, na chwilową wartość napięcia na pantografie ma także wpływ pobór prądu przez inne pociągi, co wywołuje spadki napięć w podstacjach.

Na podstawie wyników symulacji można dokonać optymalizacji układu zasilania trakcji elektrycznej. Przykładem takiej optymalizacji jest dobór przekroju sieci jezdnej lub odległości między podstacjami oraz podjęcie decyzji o zastosowaniu kabin sekcyjnych lub połączeń poprzecznych. Gdy napięcie na pantografie ma zbyt niską wartość wówczas można zwiększyć przekrój sieci jezdnej lub zmniejszyć odległość między podstacjami. W przypadku odwrotnym można rozważyć zmniejszenie przekroju sieci jezdnej lub zwiększenie odległości między podstacjami, o ile inne parametry (np. wartość minimalnego prądu zwarcia) na to pozwalają.

Wyniki symulacji umożliwiają dobór urządzeń podstacji, czy nastaw wyzwalaczy wyłączników szybkich. Na rysunku 7 pokazano przykład zmian prądu zasilaczy w podstacji zasilającej linię jednotorową. Z tego wykresu można między innymi odczytać wartość maksymalną prądu roboczego. Biorąc po uwagę wartości odczytane z rysunku 7 oraz obliczenia minimalnych prądów zwarciowych można ustalić optymalny poziom prądu wyzwalacza wyłącznika szybkiego.

Innym przykładem wyników otrzymanych z symulacji jest wykres mocy chwilowej podstacji trakcyjnej, co obrazuje rysunek 8. Zmiany mocy przedstawione na tym

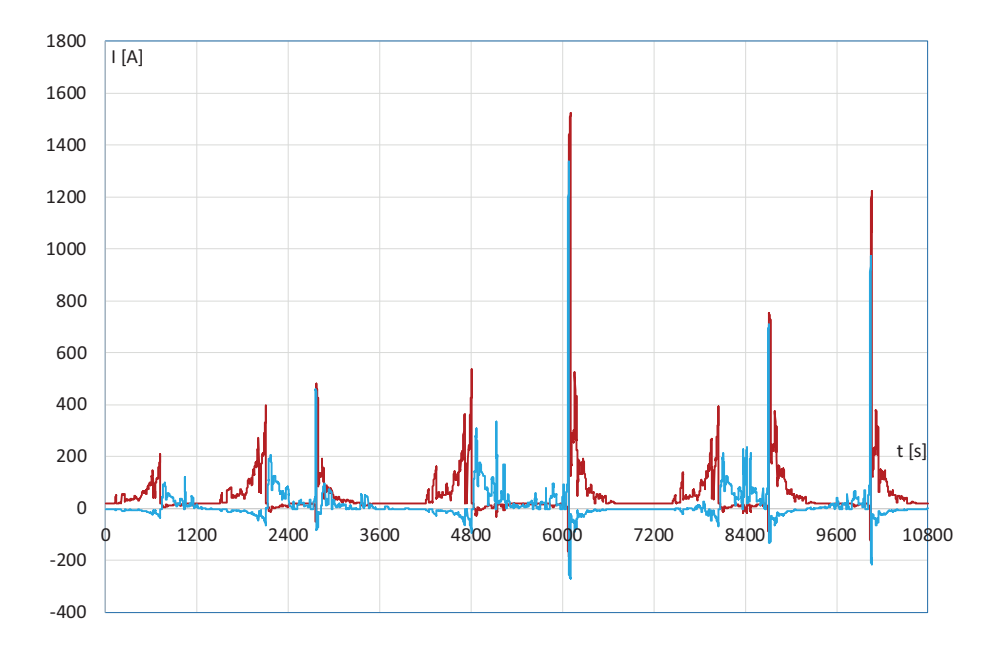

Rys. 7. Wartości chwilowe prądów zasilaczy w podstacji zasilającej linię jednotorową [opracowanie A. Rojek]

rysunku odpowiadają prądom zasilaczy z rysunku 7. Dane tego rodzaju są pomocne przy ustalaniu doboru mocy zespołów prostownikowych oraz ich klasy przeciążalności.

Ponieważ dane wyjściowe z symulacji dotyczącej podstacji trakcyjnych są zbiorem wartości napieć, pradów, mocy i energii generowanych z krokiem np. co 1 sekunda, na ich podstawie można określić moce i prądy szczytowe podstacji i każdego z zasilaczy. Można również określić np. moc 15-minutową podstacji lub prądy n-sekundowe każdego z zasilaczy. Dane te mogą posłużyć np. do doboru parametrów kabli zasilaczy lub złożenia wniosku o przyłączenie do dystrybutora energii elektrycznej.

Należy zwrócić uwagę, że każda zmiana w układzie zasilania trakcji elektrycznej wynikająca z chęci jego optymalizacji narzuca konieczność przeprowadzenia ponownej symulacji w celu sprawdzenia, czy układ ten nadal charakteryzuje się wymaganymi parametrami i umożliwia realizację zakładanego rozkładu jazdy.

#### **5. Podsumowanie**

Symulacja układu zasilania trakcji elektrycznej powinna być jednym z pierwszych kroków w procesie projektowania. Podstawowo powinna dać odpowiedź na pytanie, czy projektowany układ zasilania ma parametry wystarczające do realizacji zakładanego rozkładu jazdy, przy zastosowaniu określonego taboru. Oznacza to, że pojazdy trakcyjne powinny mieć możliwość poboru wymaganej energii przy zachowaniu odpowiedniego napięcia na pantografie. Wartość napięcia na pantografie (napięcia minimalnego oraz średniego użytecznego) stanowi wskaźnik jakościowy układu zasilania.

Poza określeniem wydajności układu zasilania, wyniki symulacji mogą służyć do jego optymalizacji, w tym do

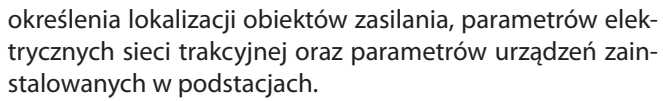

Przeprowadzenie symulacji układu zasilania wymaga wprowadzenia wielu danych dotyczących infrastruktury oraz pojazdów trakcyjnych i ich ruchu. Od jakości tych danych wejściowych oraz parametrów programu symulacyjnego zależy dokładność i wiarygodność uzyskanych wyników.

#### **Bibliografia**

- 1. Dyrektywa Parlamentu Europejskiego i Rady (UE) 2016/797 z dnia 11 maja 2016 r. w sprawie interoperacyjności systemu kolei w Unii Europejskiej.Dz.U. L 138 z 2016.
- 2. PN-EN 50163:2006: Zastosowania kolejowe Napięcia zasilania systemów trakcyjnych.
- 3. PN-EN 50388:2012: Zastosowania kolejowe System zasilania i tabor – Warunki techniczne koordynacji pomiędzy systemem zasilania (podstacja) i taborem w celu osiągnięcia interoperacyjności.
- 4. PN-EN 50388-1:2023-05: Zastosowania kolejowe Urządzenia stacjonarne i tabor – Warunki techniczne koordynacji pomiędzy systemem zasilania trakcji elektrycznej i taborem w celu osiągnięcia interoperacyjności – Część 1: Postanowienia ogólne.
- 5. PN-EN 50641:2020-09: Zastosowania kolejowe Urządzenia stacjonarne – Wymagania dotyczące walidacji narzędzi do symulacji stosowanych do projektowania systemów zasilania trakcji elektrycznej.
- 6. Rozporządzenie Komisji (UE) nr 1301/2014 z dnia 18 listopada 2014 r. w sprawie technicznych specyfikacji interoperacyjności podsystemu "Energia" systemu kolei w Unii. Dz.U. L 356 z 2014.

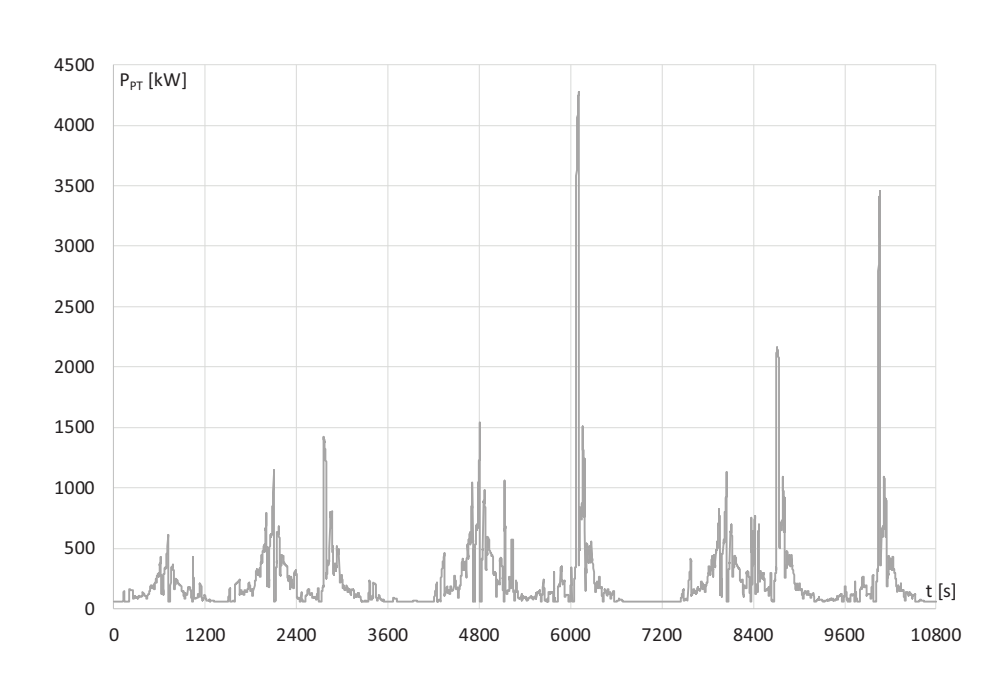

 $_{\rm t}$   $_{\rm [s]}$  Rys. 8. Wartości chwilowe mocy podstacji zasilającej linię jednotorową [opracowanie A. Rojek]